## **Лабораторна робота №1 Робота з даними «ДАТА», обчисленнями по формулам та графікам програми Microsoft Excel**

## **Мета роботи:**

- вивчення принципів роботи електронних таблиць **Microsoft Excel** з даними формату **ДАТА** і функціями, які задають і змінюють дати, вводяться в комірки **Книг Microsoft Excel**;
- освоєння методики введення дат, їх копіювання і перенесення;
- вивчити особливості копіювання послідовностей, сформованих при використанні засобів автоматизації;
- освоєння способів виконання математичних обчислень за формулами;
- освоєння засобів побудови графіків (діаграм).

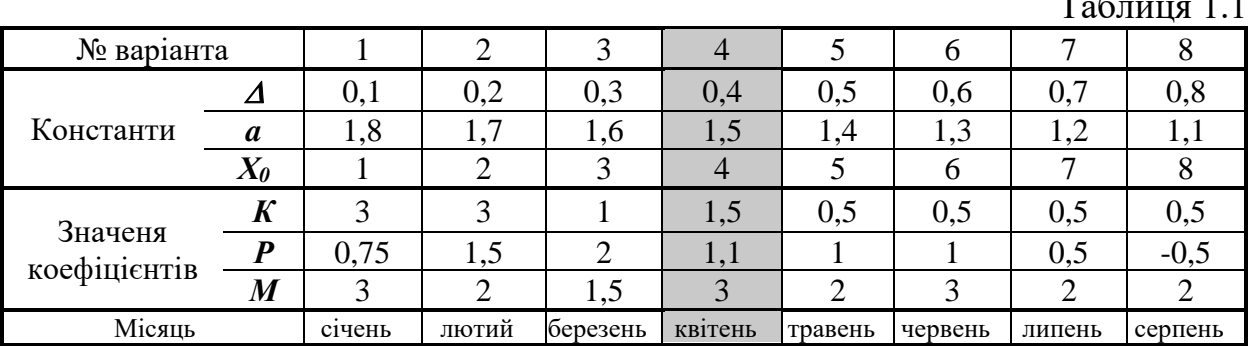

## **Хід роботи:**

Таблиця 1.1

1.Використовуючи будь-який стандартний формат **Дата** (формат без \*), ввести в комірку **А1** перше число дати місяця року, найменування якого наведено в табл. 1.1. (Варіант 4, рік 2022)

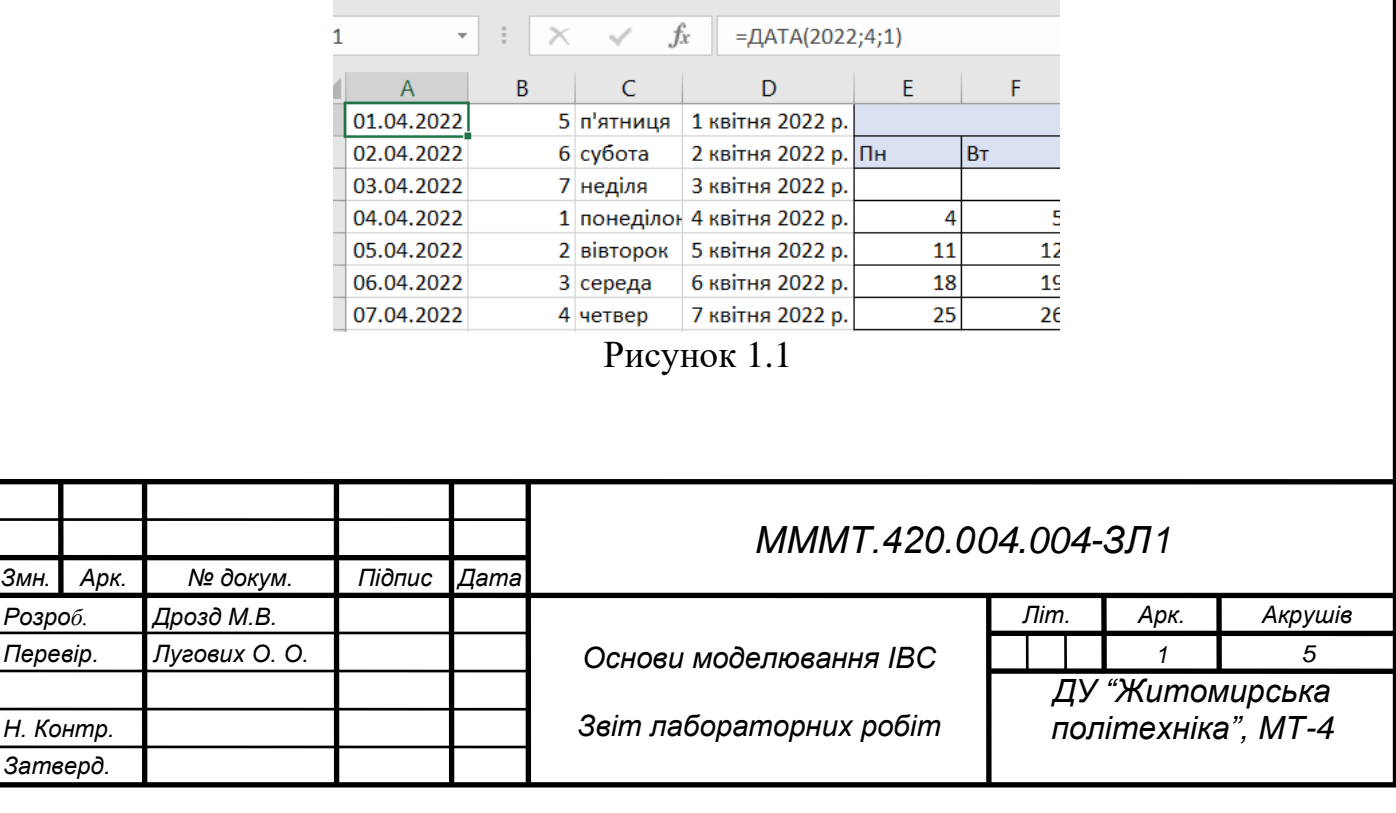

2.Використовуючи функцію **ДЕНЬНЕД** і функцію автозаповнення ввела в стовпець **В** нумерацію днів тижня у форматі 2.

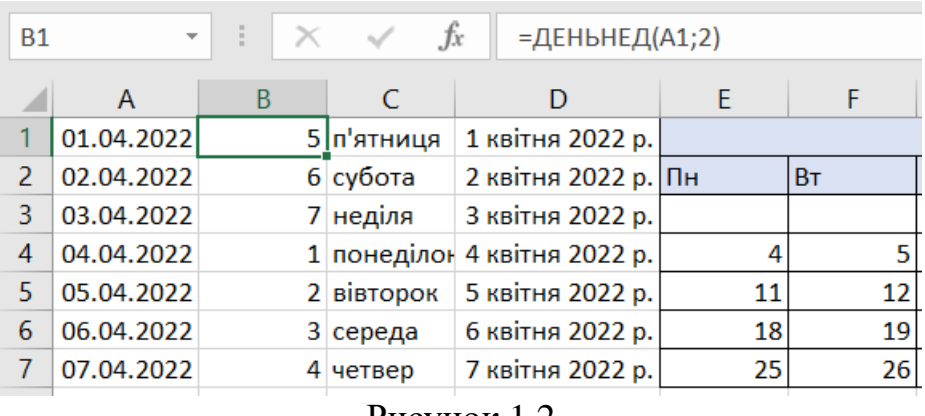

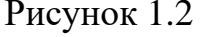

3.Використовуючи функцію **ТЕКСТ** і функцію автозаповнення ввела в стовпець **С** нумерацію днів тижня у форматі «**дддд**».

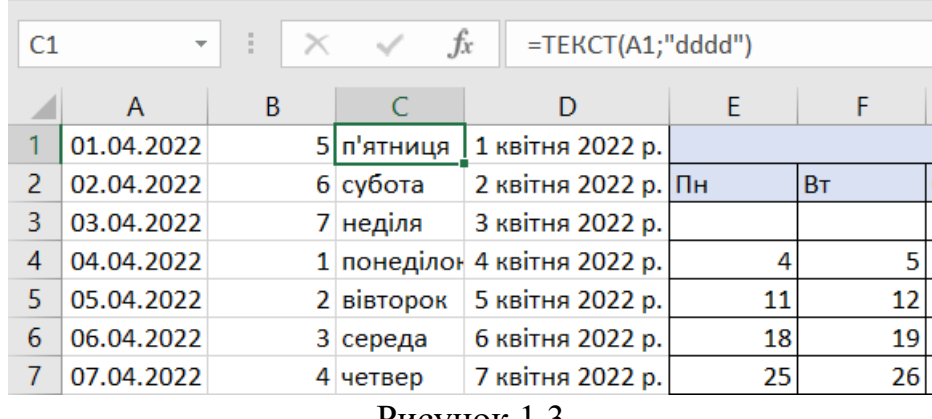

Рисунок 1.3

4.Ввела у пам'ять 8 рядків розшифрованих дат. Замінила параметри уявлення формату **Дата** і функцій **ДЕНЬНЕД** і функцію **ТЕКСТ.** Усунула можливі неточності.

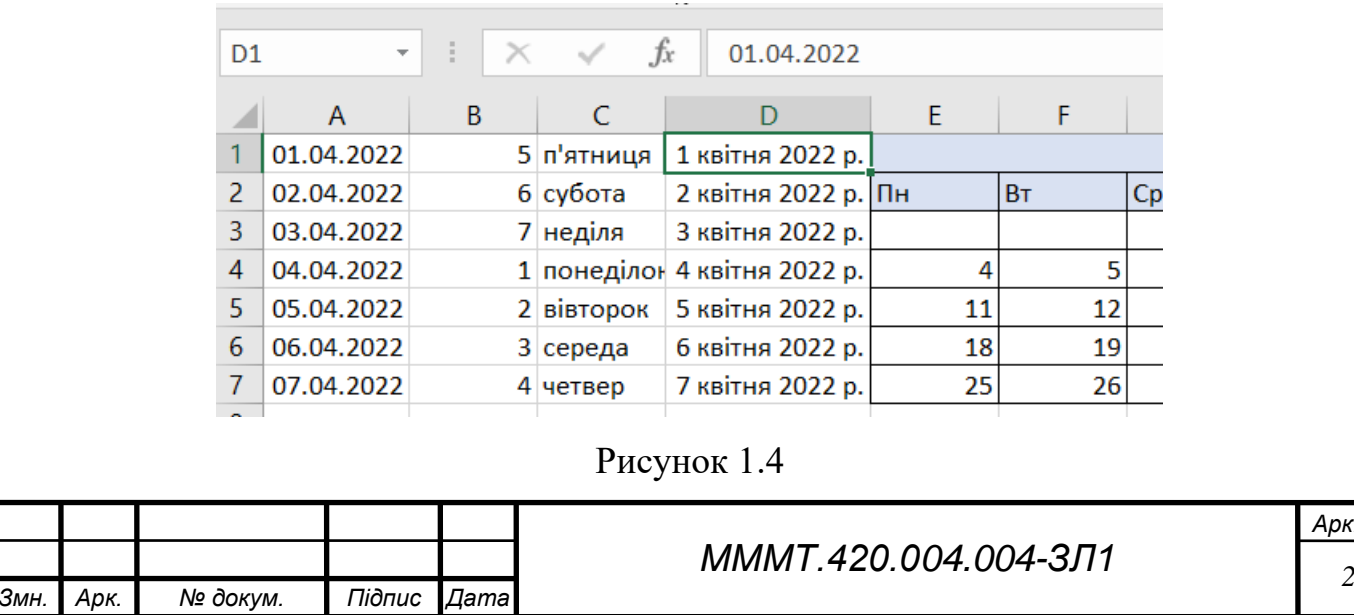

*Арк.*

5.У масиві **Е2:К8** склала місячний календар з розбивкою по тижнях і зазначенням днів.

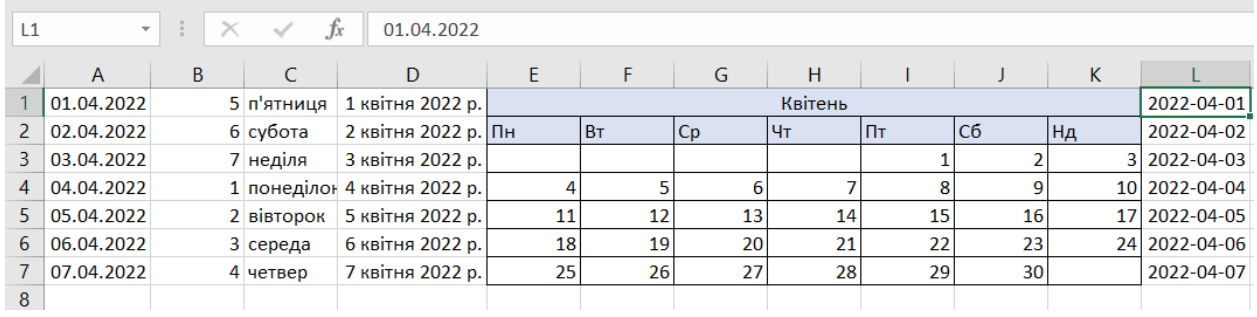

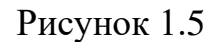

6.Перейшла на **Лист 2** і в комірки **А1:А3** ввела позначення *Δ=, Х0= , a=.* : Після чого ввела в комірки **В1:В3** значення перерахованих вище констант, взяті з табл.3.1. і у комірках діапазону **С4:С14** сформувала арифметичну прогресію, а у комірках з **E4:E14 –** геометричну прогресію.

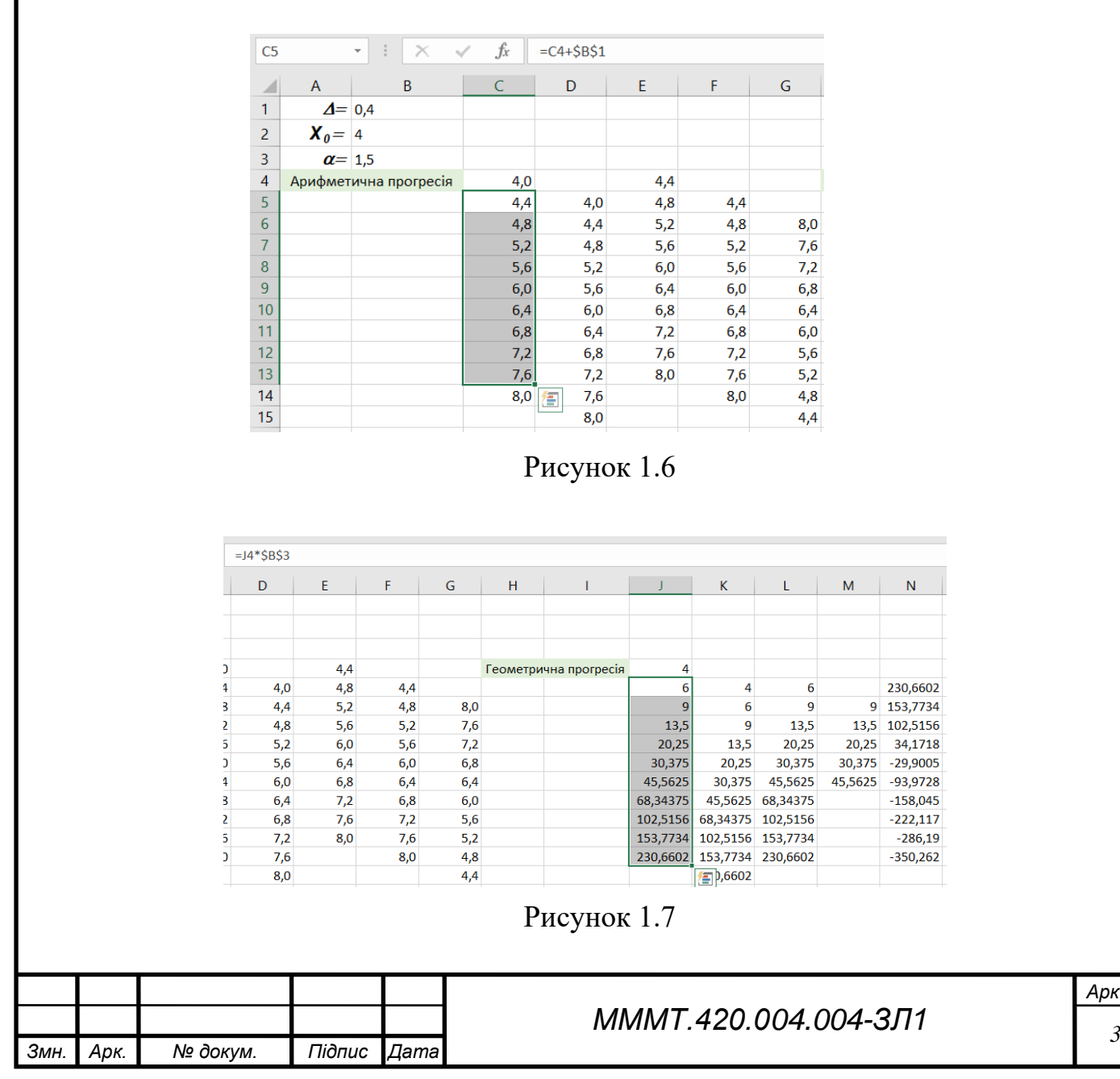

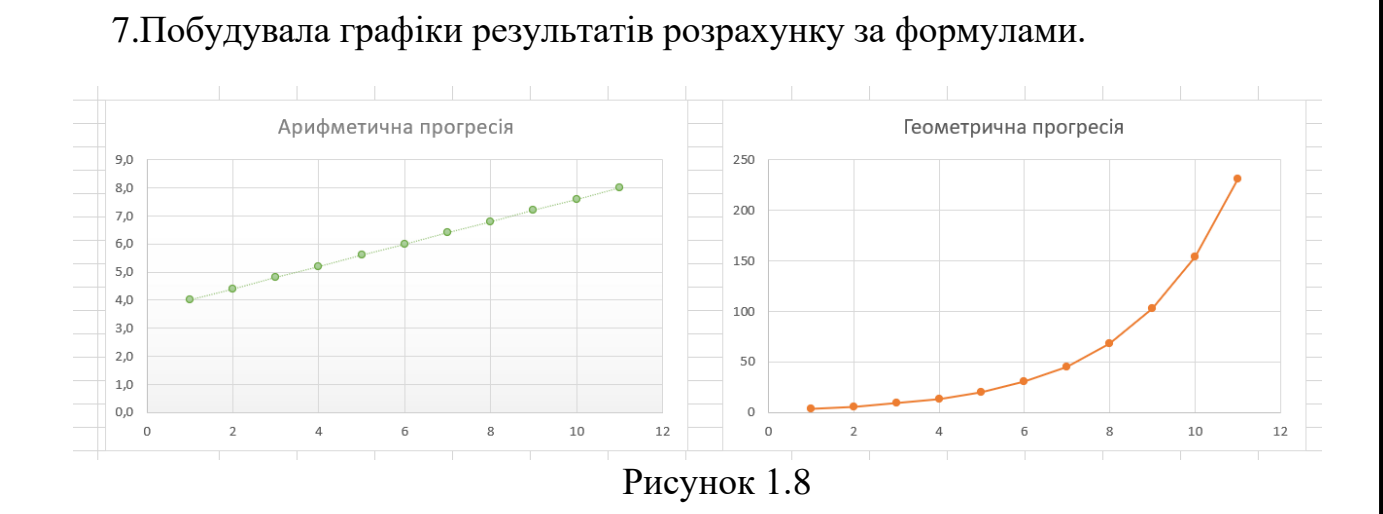

8.Перейшла на **Лист3**. Ввела в комірки **А1: А3** вираз *К*= *, р*<sup>=</sup> *, М*=*.*Після чого ввела в комірки **В1: В3** значення перерахованих вище констант, взявши їх з табл. 1.1. і в комірку **В4** внесла початкове значення діапазону зміни *х .*Забезпечила введення в комірки рядка **4** значення *х* з кроком 0,1.

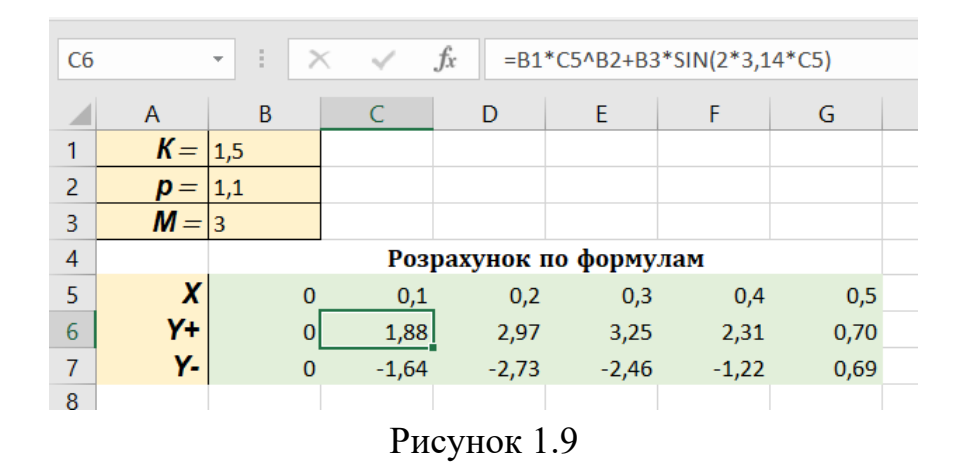

9.Побудувала графік результатів розрахунку за формулами.

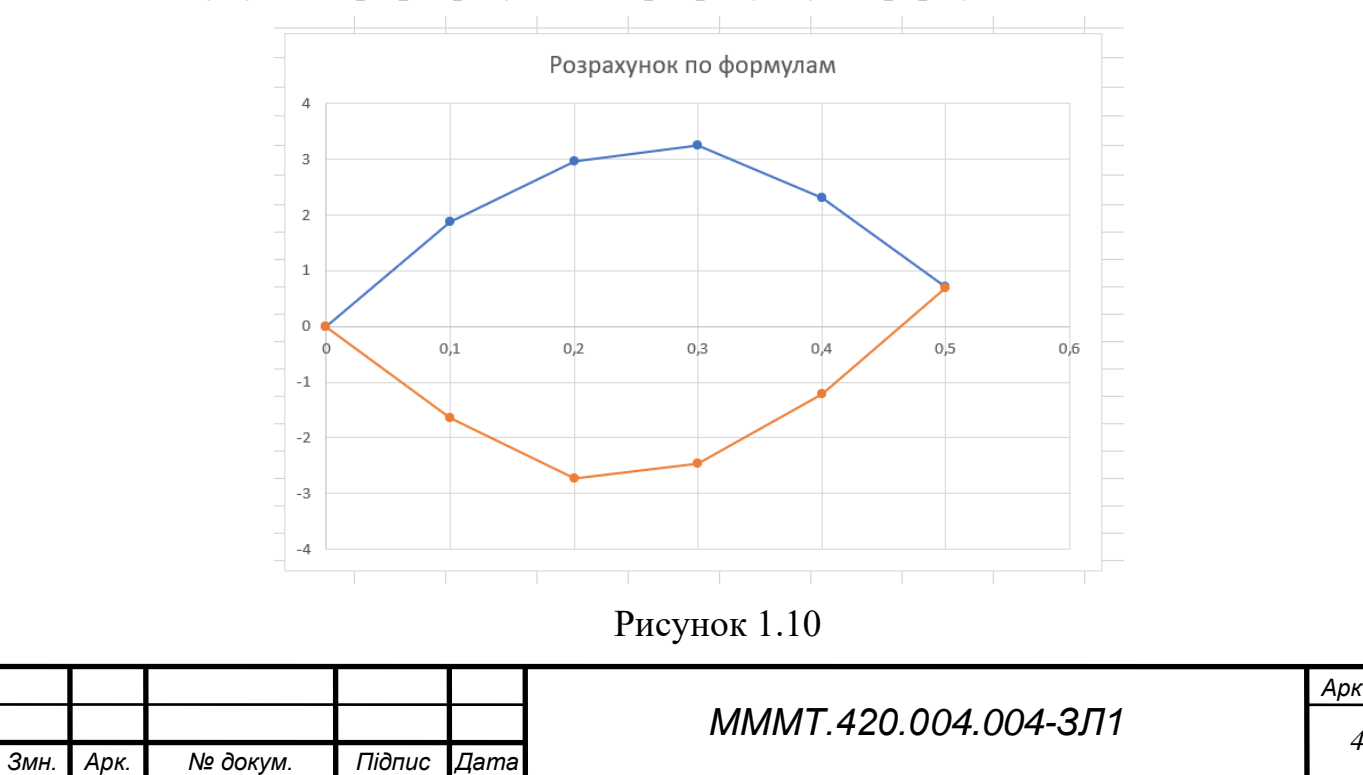

*Арк.*

**Висновок:** вивчила принципи роботи електронних таблиць Microsoft Excel з даними формату ДАТА і функціями, які задають і змінюють дати, вводяться в комірки книг Microsoft Excel. Освоїла методики введення дат, їх копіювання і перенесення.

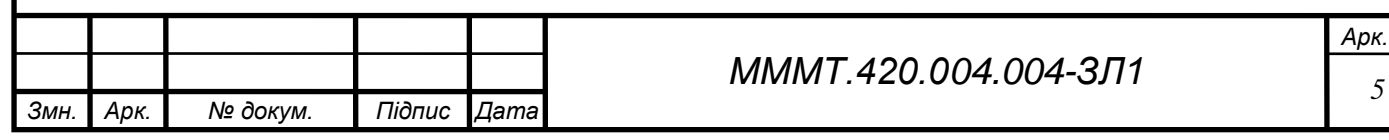